## <span id="page-0-0"></span>January 20 Math 2306 sec. 52 Spring 2023

#### **Section 2: Initial Value Problems**

**Recall:** an **initial value problem (IVP)** consists of an ODE

$$
\frac{d^n y}{dx^n}=f(x,y,y',\ldots,y^{(n-1)})
$$

coupled with a set if **initial conditions (IC)**

$$
y(x_0) = y_0
$$
,  $y'(x_0) = y_1$ , ...,  $y^{(n-1)}(x_0) = y_{n-1}$ .

A first order IVP looks like

$$
\frac{dy}{dx}=f(x,y), \quad y(x_0)=y_0.
$$

January 19, 2023 1/38

 $\Omega$ 

イロト イ押 トイラト イラト

# <span id="page-1-0"></span>A Numerical Solution

Consider a first order initial value problem

$$
\frac{dy}{dx}=f(x,y), y(x_0)=y_0.
$$

**Euler's Method** is a scheme for finding an approximate solution to this IVP. The basic idea is that we

- Start with the known point  $(x_0, y_0)$  on the solution curve,
- **D** use the slope (given by  $\frac{dy}{dx}$ ) to get a tangent line there, and
- $\triangleright$  approximate a nearby point on the curve by the tangent line.
- $\triangleright$  march forward a littel bit, and repeat.

 $\Omega$ 

 $(0.5, 0.6)$   $(0.5, 0.7)$ 

<span id="page-2-0"></span>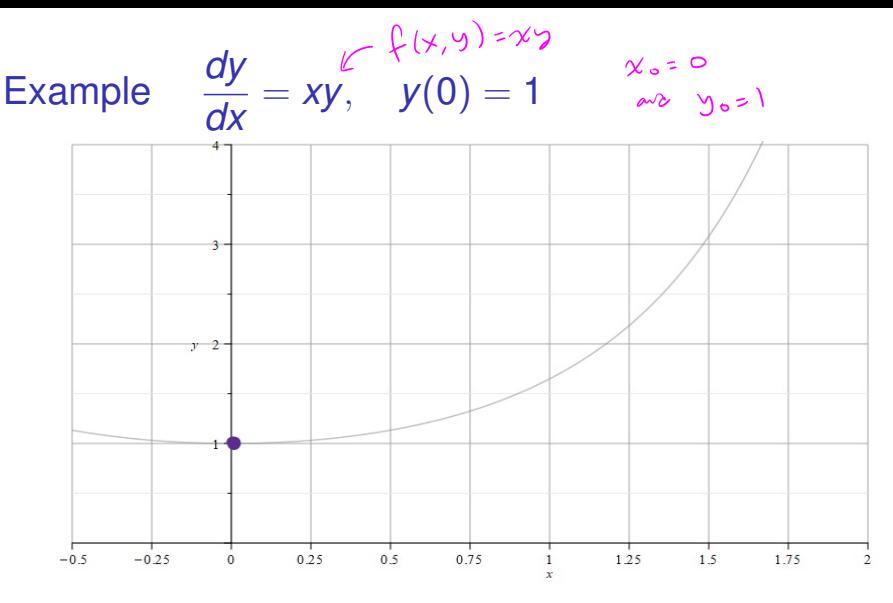

Figure: We know that the point  $(x_0, y_0) = (0, 1)$  is on the curve. And the slope of the curve at  $(0, 1)$  is  $m_0 = f(0, 1) = 0 \cdot 1 = 0$ .

Note: The gray curve is the true solution to this IV[P. I](#page-1-0)t'[s](#page-3-0) [s](#page-1-0)[ho](#page-2-0)[w](#page-3-0)[n](#page-0-0) for [re](#page-0-0)fe[re](#page-0-0)nce,

<span id="page-3-0"></span>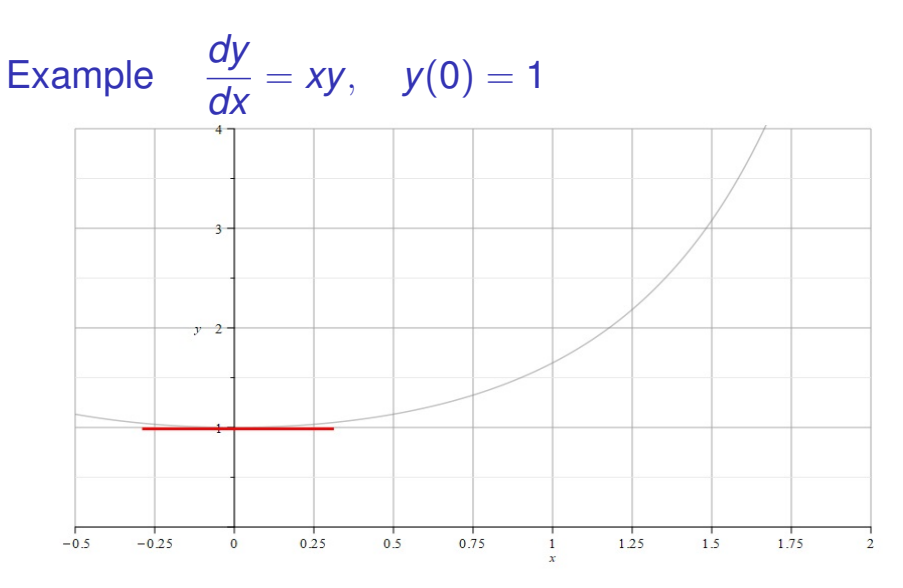

Figure: So we draw a little tangent line (we know the point and slope). Then we increase *x*, say  $x_1 = x_0 + h$ , and approximate the solution value  $y(x_1)$  with the value on the tangent line  $y_1$ . So  $y_1 \approx y(x_1)$ . **KONYAN KENY**  $298$ 

<span id="page-4-0"></span>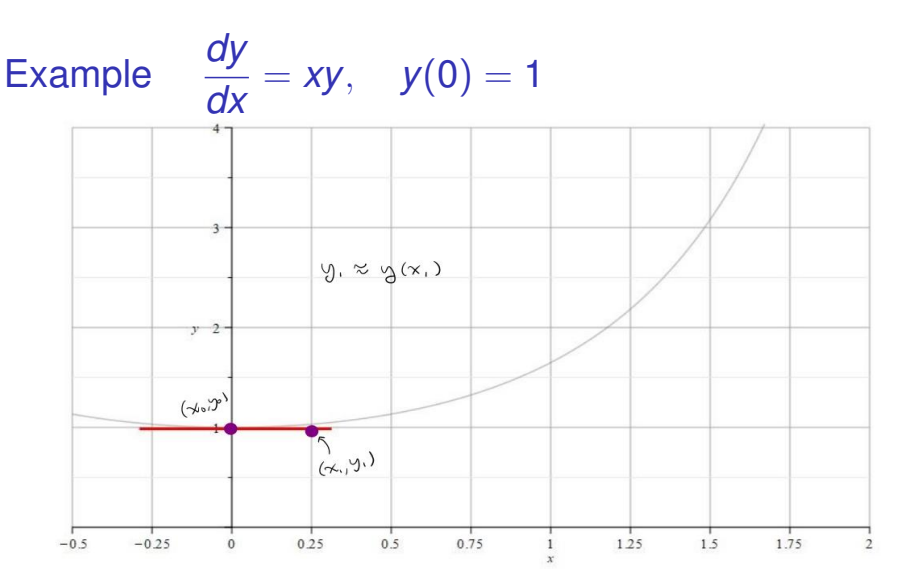

Figure: We take the approximation to the true function *y* at the point  $x_1 = x_0 + h$  to be the point on the tangent line.

 $QQ$ 

イロト イ部 トイ磨 トイ磨 ト

<span id="page-5-0"></span>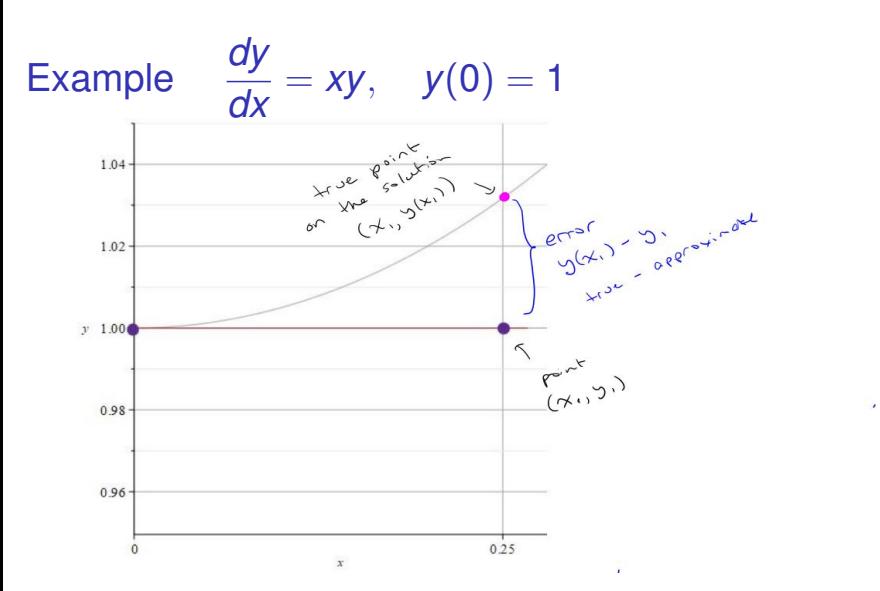

Figure: When *h* is very small, the true solution and the tangent line point will be close. Here, we've zoomed in to see that there is some error between the exact *y* value and the approximation from the tang[en](#page-4-0)t [li](#page-6-0)[n](#page-4-0)[e.](#page-5-0)  $\Omega$ 

<span id="page-6-0"></span>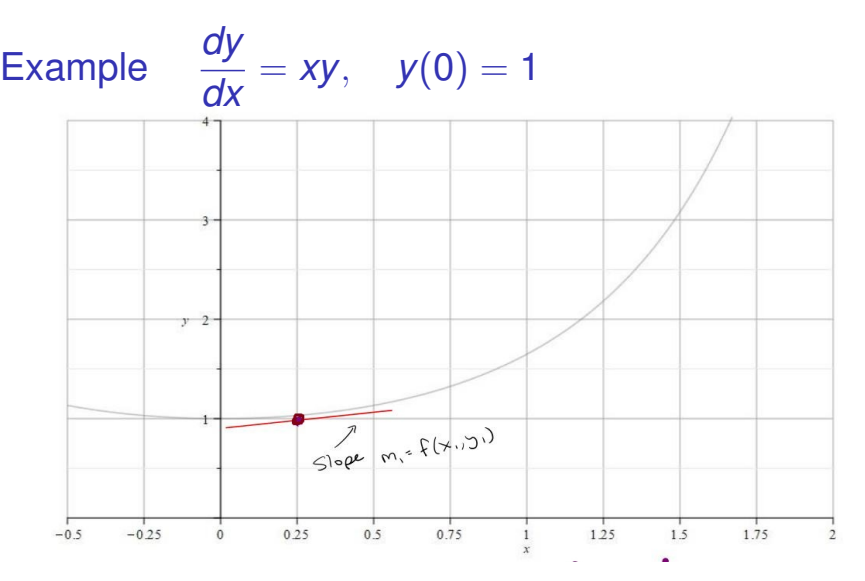

Figure: Now we start with the point  $(x_1, y_1)$  and repeat the process. We get the slope  $m_1 = f(x_1, y_1)$  and draw a tangent line through  $(x_1, y_1)$  with slope  $m<sub>1</sub>$ . 4 ロ ト ィ *同* ト  $299$ 

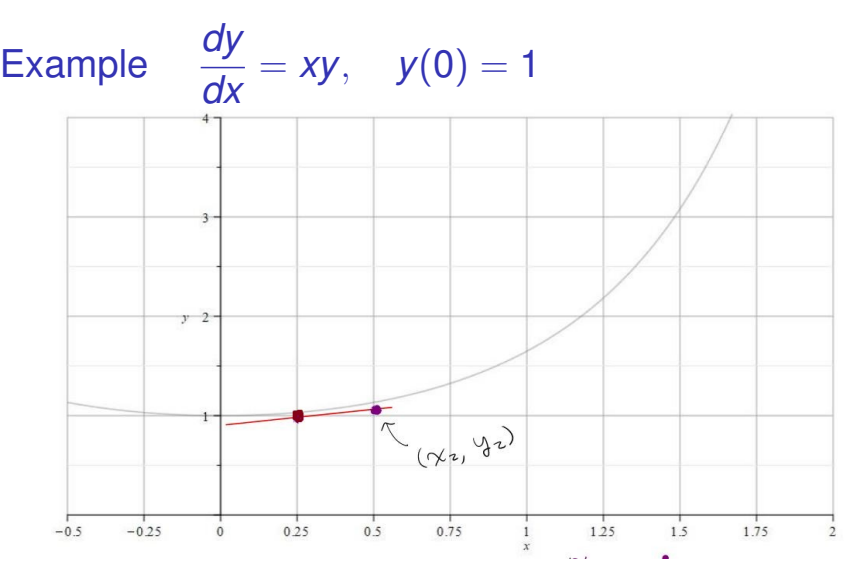

Figure: We go out *h* more units to  $x_2 = x_1 + h$ . Pick the point on the tangent line  $(x_2, y_2)$ , and use this to approximate  $y(x_2)$ . So  $y_2 \approx y(x_2)$ 

 $QQQ$ 

(ロトイ部)→(差)→(差)→

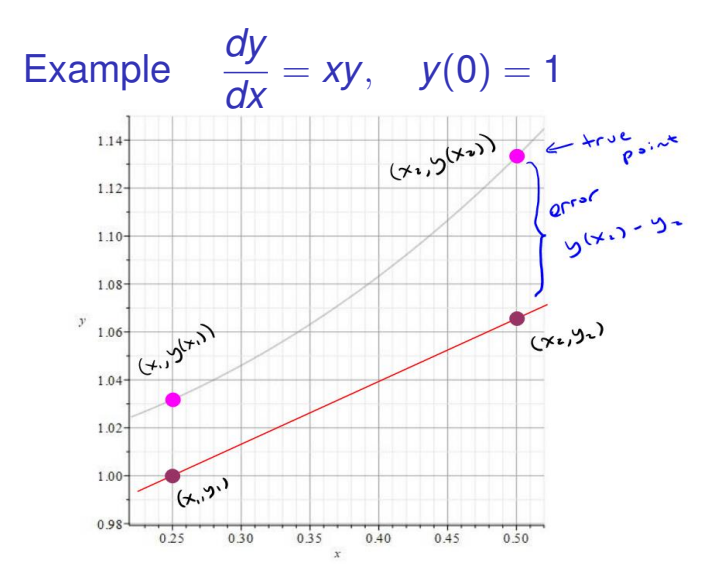

Figure: If we zoom in, we can see that there is some error. But as long as *h* is small, the point on the tangent line approximates the point on the actual solution curve.  $+$   $+$   $+$   $\Omega$ 

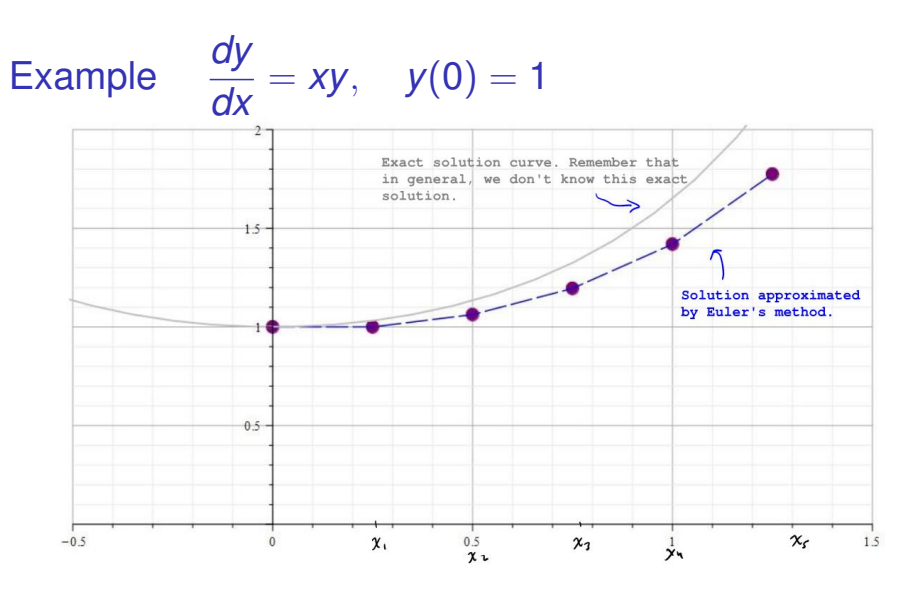

Figure: We can repeat this process at the new point to obtain the next point. We build an approximate solution by advancing the independent variable and connect the points  $(x_0, y_0), (x_1, y_1), \ldots, (x_n, y_n)$ . メロトメ 御きメ 電子 メモトリ 重  $299$ 

### Euler's Method: An Algorithm & Error We start with the IVP

$$
\frac{dy}{dx}=f(x,y), \quad y(x_0)=y_0.
$$

We build a sequence of points that approximates the true solution *y*

$$
(x_0, y_0), (x_1, y_1), (x_2, y_2), \ldots, (x_N, y_N).
$$

We'll take the *x* values to be equally spaced with a common difference of *h*. That is

$$
x_1 = x_0 + h
$$
  
\n
$$
x_2 = x_1 + h = x_0 + 2h
$$
  
\n
$$
x_3 = x_2 + h = x_0 + 3h
$$
  
\n
$$
\vdots
$$
  
\n
$$
x_n = x_0 + nh
$$

January 19, 2023 11/38

- 3

 $\Omega$ 

 $(0,1)$   $(0,1)$   $(0,1)$   $(1,1)$   $(1,1)$   $(1,1)$   $(1,1)$   $(1,1)$   $(1,1)$   $(1,1)$   $(1,1)$   $(1,1)$   $(1,1)$   $(1,1)$   $(1,1)$   $(1,1)$   $(1,1)$   $(1,1)$   $(1,1)$   $(1,1)$   $(1,1)$   $(1,1)$   $(1,1)$   $(1,1)$   $(1,1)$   $(1,1)$   $(1,1)$   $(1,1$ 

## Euler's Method: An Algorithm

$$
\frac{dy}{dx}=f(x,y), \quad y(x_0)=y_0.
$$

#### **Notation:**

 $\triangleright$   $\triangleright$  *y<sub>n</sub>* will denote our approximation, and

 $\blacktriangleright$   $y(x_n)$  will denote the exact solution (that we don't know)

To build a formula for the approximation  $y_1$ , let's approximate the derivative at  $(x_0, y_0)$ .

$$
f(x_0, y_0) = \left. \frac{dy}{dx} \right|_{(x_0, y_0)} \approx \frac{y_1 - y_0}{x_1 - x_0}
$$

January 19, 2023 12/38

 $OQ$ 

**4 ロト 4 何ト** 

(Notice that's the standard formula for slope. )

### Euler's Method: An Algorithm

$$
\frac{dy}{dx}=f(x,y), \quad y(x_0)=y_0.
$$

January 19, 2023 13/38

KET KALLA SI YE KE YA GA

Let's get a formula for  $y_1$ .

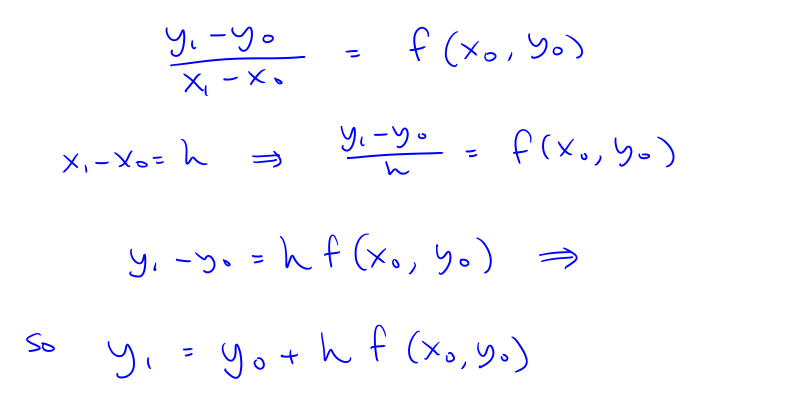

# Euler's Method: An Algorithm

$$
\frac{dy}{dx}=f(x,y), y(x_0)=y_0.
$$

We can continue this process. So we use

$$
\frac{y_2 - y_1}{h} = f(x_1, y_1) \implies y_2 = y_1 + h f(x_1, y_1)
$$

and so forth. We have

**Euler's Method Formula:** The *n th* approximation *y<sup>n</sup>* to the exact solution  $y(x_n)$  is given by

$$
y_n = y_{n-1} + hf(x_{n-1}, y_{n-1})
$$

with  $(x_0, y_0)$  given in the original IVP and *h* the choice of step size.

Euler's Method Example: *dy*  $\frac{dy}{dx} = xy$ ,  $y(0) = 1$ 

Take  $h = 0.25$  to find an approximation to  $y(1)$ .

 $f(x,y) = xy, y_0 = 1, x_0 = 0, k = 0.25$  $1.44$   $h = 0.75$  $X_{0} = 0$ ,  $X_{1} = 0.25$ ,  $X_{2} = 0.5$ ,  $X_{3} = 0.75$ ,  $X_{4} = 1$ So  $y_u \approx y(1)$ .  $y_{1} = y_{0} + h \ell(x_{0}, y_{0})$ =  $1 + 0.25(0.1) = 1$ 

January 19, 2023 15/38

 $X_1 = 0.25$ ,  $Y_1 = 1$  $y_{z} = y_{1} + h f(x_{1}, y_{1})$ =  $1 + 0.25 (0.25 \cdot 1) = 1.0625$  $X_2 = 0.5$ ,  $Y_2 = 1.0625$  $y_3 = y_2 + h f(x_2, y_2)$ = 1.0625 + 0.25 (0.5 · 1.0625)  $= 1.1953125$ 

> イロト イ母 トイミト イミト ニミー りんぴ January 19, 2023 16/38

 $X_3 = 0.75$ ,  $Y_3 = 1.1153125$  $y_{4} = y_{3} + k f(x_{3}, y_{3})$ = 1.1953 $[25 + 0.25(0.75 - 1.1953]25)$  $= 1.419436$ 

 $y(1) \approx y_4 = 1.419476$ 

K ロ ▶ K 個 ▶ K ヨ ▶ K ヨ ▶ │ ヨ │ めんぴ January 19, 2023 17/38

Euler's Method Example: *dy*  $\frac{dy}{dx} = xy$ ,  $y(0) = 1$ 

Take  $h = 0.25$  to find an approximation to  $y(1)$ .

We went through this process and found that  $v_4 = 1.41943$  was our approximation to  $v(1)$ .

The true<sup>1</sup>  $y(1) = \sqrt{e} = 1.64872$ . This raises the question of how good our approximation can be expected to be.

January 19, 2023 18/38

**KOLKAR KELKEL E VAN** 

<sup>1</sup>The exact solution  $y = e^{x^2/2}$ .

First, let's define what we mean by the term *error*. There are a couple of types of error that we can talk about. These are<sup>2</sup>

Absolute Error = |True Value − Approximate Value|

and

$$
\text{Relative Error} = \frac{\text{Absolute Error}}{|\text{True value}|}
$$

January 19, 2023 19/38

<sup>&</sup>lt;sup>2</sup>Some authors will define absolute error without use of absolute value bars so that absolute error need not be nonnegative.  $(5.5 \times 10^{-11})$  $QQQ$ 

We can ask, how does the error depend on the step size?

$$
\frac{dy}{dx} = xy, \quad y(0) = 1
$$

I programed Euler's method into Matlab and used different *h* values to approximate  $y(1)$ , and recorded the results shown in the table.

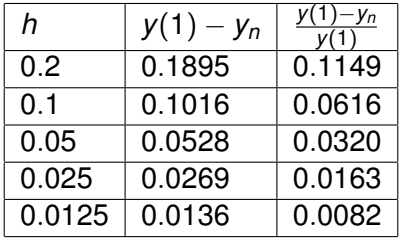

 $\Omega$ 

(ロトイ部)→(差)→(差)→

We notice from this example that cutting the step size in half, seems to cut the error and relative error in half. This suggests the following:

The absolute error in Euler's method is proportional to the step size.

There are two sources of error for Euler's method (not counting numerical errors due to machine rounding).

- $\blacktriangleright$  The error in approximating the curve with a tangent line, and
- **►** using the approximate value  $y_{n-1}$  to get the slope at the next step.

January 19, 2023 21/38

 $\Omega$ 

 $(0.123 \times 10^{-14} \text{ m}) \times 10^{-14} \text{ m} \times 10^{-14} \text{ m}$ 

For numerical schemes of this sort, we often refer to the *order* of the scheme. If the error satisfies

Absolute Error = *Ch<sup>p</sup>*

where *C* is some constant, then the order of the scheme is *p*.

Euler's method is an order 1 scheme.

January 19, 2023 22/38

∽≏∩

 $4.25 \times 4.$ 

 $1.71 \times 1.71 \times$